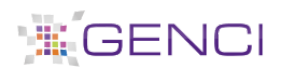

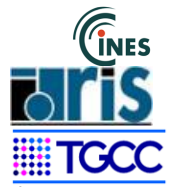

## **DEMANDE DE LOGICIELS SUR CURIE\_NF**

Dossier n° A0030100826 - Allocation A3

- Ce formulaire permet de choisir les logiciels dont vous aurez besoin pour effectuer vos calculs.
- Si un logiciel ne se trouve pas dans cette liste vous pouvez le rajouter. Pour ce faire, cliquez sur "Ajouter" et remplissez le champ (plusieurs ajouts sont possibles).
- **ATTENTION** merci de ne pas indiquer le numéro de version du logiciel, rapprochez-vous du centre de calcul si nécessaire.

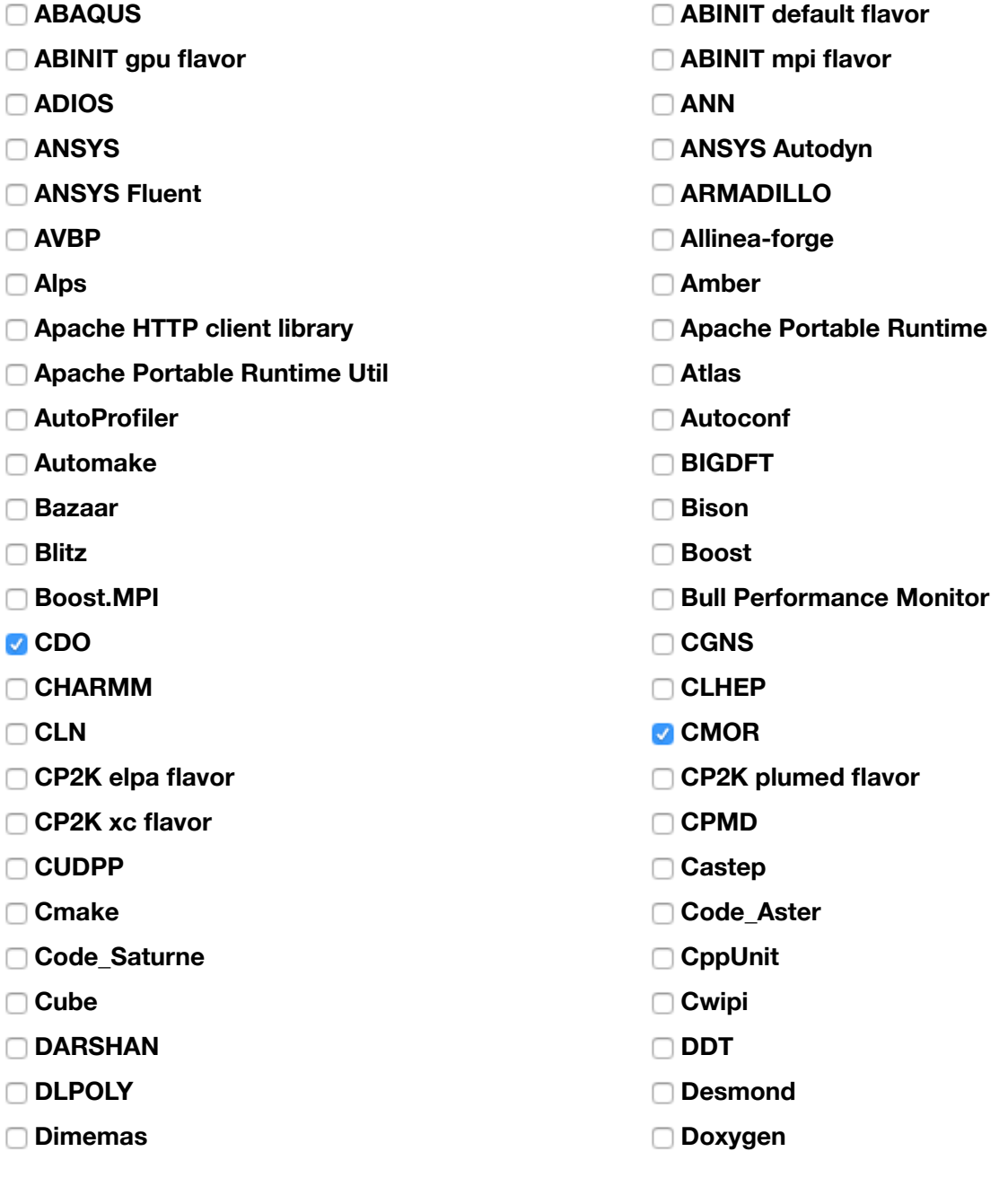

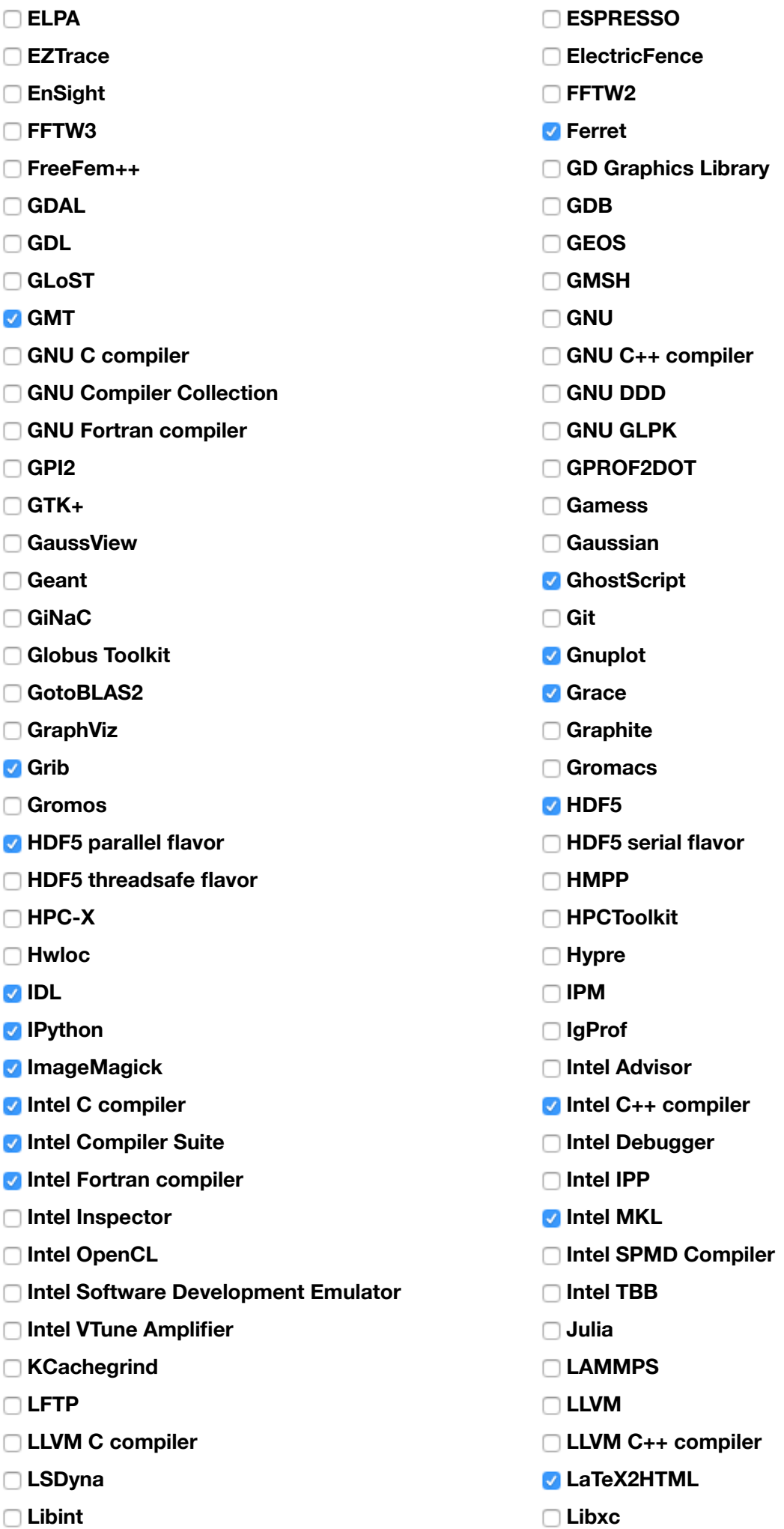

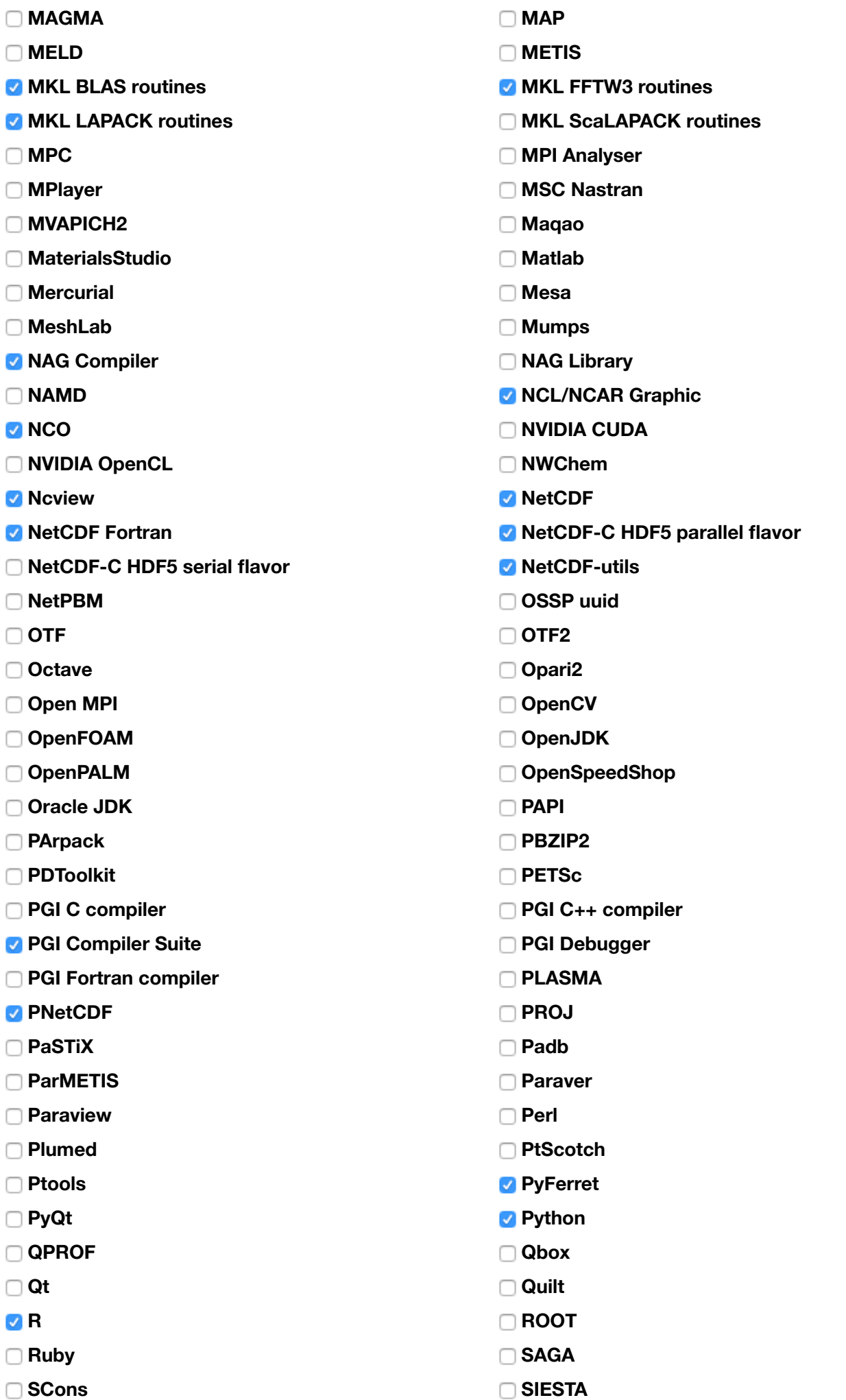

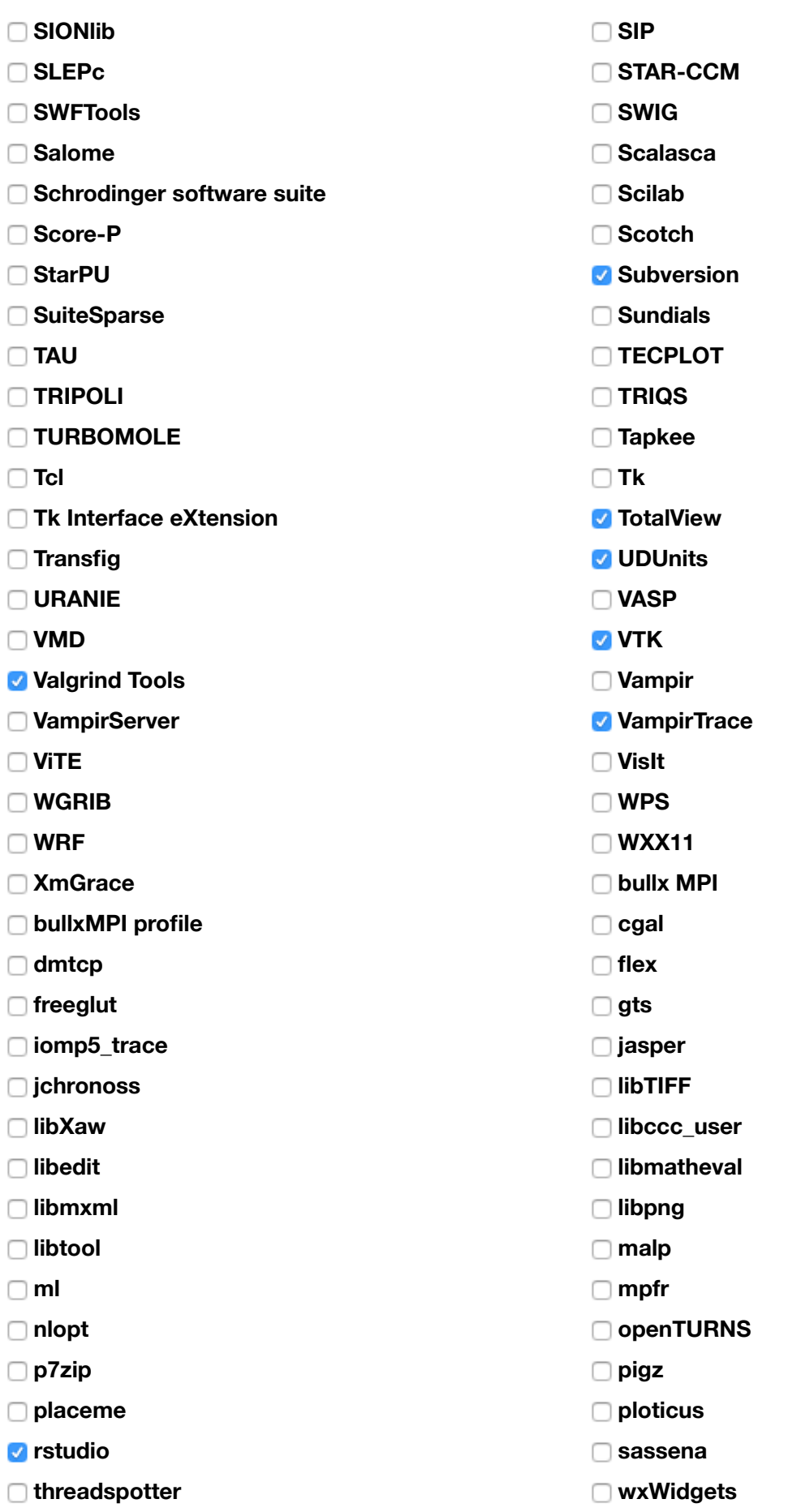

Si vous avez besoin de logiciel(s) spécifique(s) pour cette machine ne figurant pas dans cette liste, veuillez le saisir ici :

Nota Bene : ce champ n'engage pas le centre de calcul à fournir les logiciels demandés

1. ccc\_mprun supprimer